## Spacetime programming A Synchronous Language for Composable Search Strategies

## **Pierre Talbot** (pierre.talbot@univ-nantes.fr)

University of Nantes LS2N Laboratory

### 8th October 2019

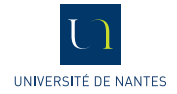

## <span id="page-1-0"></span>Constraint programming

## "Holy grail of computing"

- Declarative paradigm for solving combinatorial problems.
- We state the problem and let the computer solve it for us.

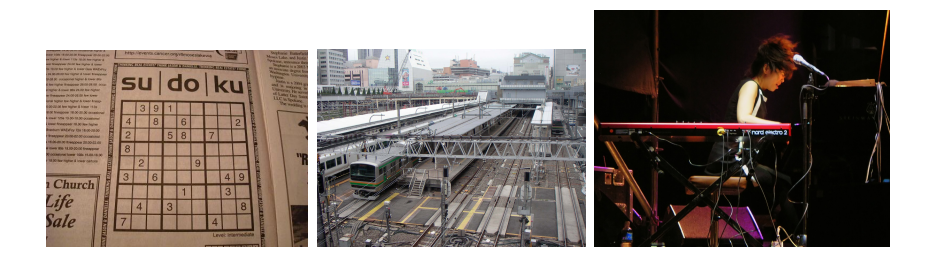

## An example of constraint problem

Find a series of 12 notes such that every note and every interval between two successive notes are distinct.

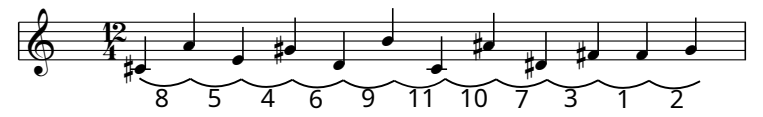

- I We only state **what** constraints the solution should verify.
- ▶ We do not say **how** to find the solution.

# Model of the "All-Interval Series" problem

Find a series of 12 notes such that every note and every interval between two successive notes are distinct.

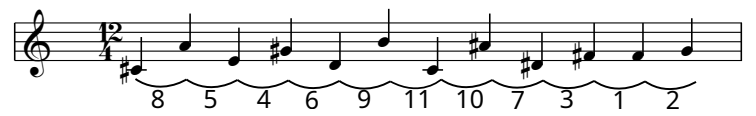

Model in MiniZinc:

```
int: n = 12:
array[1..n] of var 1.. n: pitches ;
array[1..n-1] of var 1..n-1: intervals;
constraint forall(i in 1..n-1)( intervals [i] = abs(pitches[i+1] - pitches[i]));
constraint alldifferent ( pitches );
constraint alldifferent ( intervals );
```

```
solve satisfy;
```
# How to find a solution?

## NP-complete nature

- Try every combination until we find a solution.
- Backtracking algorithm builds and explores a search tree.

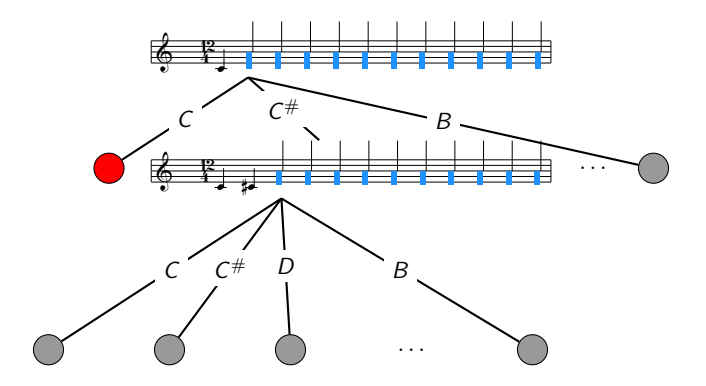

## Holy grail?

- Search tree is often too huge to find a solution in a reasonable time.
- Search strategies are crucial to improve efficiency.
- $\triangleright$  Search strategies are often problem-dependent so we need to try and test (empirical evaluation).
- 1. **Languages** (Prolog, MiniZinc,...): Clear and compact description but limited amount of pre-defined strategies or compositionality issues.
- 2. **Libraries** (Choco, GeCode,...): Highly customizable and efficient but complex software, hard to understand and time-consuming.
- $\triangleright$  Composing strategies is impossible or hard in both cases.

# **Lack of abstraction** for expressing, composing and extending search strategies.

## A language named spacetime programming

Inspired by synchronous programming (Esterel) and timed concurrent constraint programming (TCC).

## Key idea: Logical time to combine concurrency and backtracking.

- **In Strategy = Process** exploring a state space. We compose strategies as we compose processes.
- **I Logical time** allows us to coordinate the strategies exploring the search tree.

## <span id="page-8-0"></span>Outline

## $\blacktriangleright$  [Introduction](#page-1-0)

- $\triangleright$  [Synchronous programming](#page-8-0)
- $\blacktriangleright$  [Spacetime programming](#page-12-0)
	- $\blacktriangleright$  [Syntax and model of computation](#page-12-0)
	- **In [Composition of search strategies](#page-23-0)**

## $\blacktriangleright$  [Conclusion](#page-33-0)

# Synchronous paradigm

- Invented in the 80' to deal with reactive system subject to many (simultaneous) inputs.
- $\triangleright$  Continuous interaction with the environment.

Dividing the execution into logical instants:

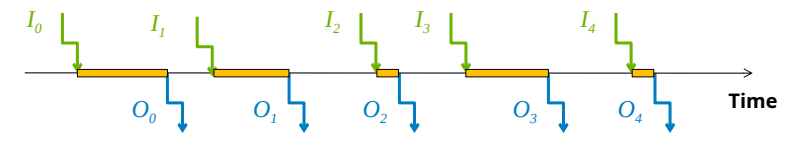

**Synchronous hypothesis**: An instant does not take time:

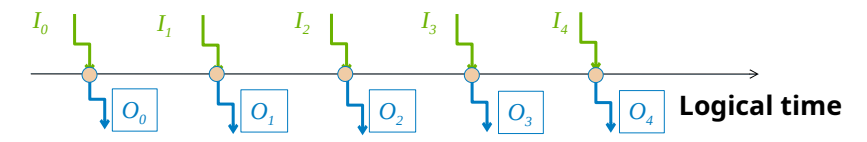

**If** Strong guarantee of **determinism**: for one set of inputs, only one output possible (causality analysis).

# An example in Esterel (Berry et al., 92')

Emit  $O$  as soon as  $A$  and  $B$  arrived, and count the occurrences of  $O$ .

```
module ABO:
 input A, B;
 output O := 0: integer;
 loop
    [ await A || await B ];
   emit O(pre(?O) + 1);
   pause;
 end loop
end module
```
(Note that await contains a pause statement).

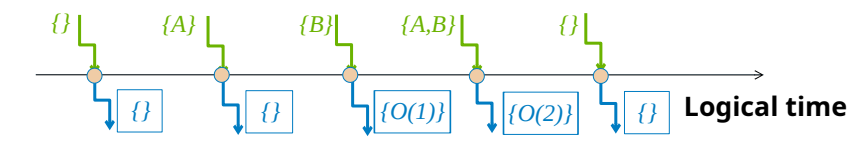

# <span id="page-12-0"></span>Outline

## $\blacktriangleright$  [Introduction](#page-1-0)

## $\triangleright$  [Synchronous programming](#page-8-0)

### $\blacktriangleright$  [Spacetime programming](#page-12-0)

- $\triangleright$  [Syntax and model of computation](#page-12-0)
- $\triangleright$  [Composition of search strategies](#page-23-0)

### $\blacktriangleright$  [Conclusion](#page-33-0)

**EXECUTE:** Replace Boolean variables of Esterel with **arbitrary lattice variables**.  $\Rightarrow$  A constraint problem can be represented as a lattice.

### **IModel of computation:**

- $\blacktriangleright$  The state space is stored in a queue of nodes.
- $\triangleright$  A node of the search tree is explored in exactly one logical instant.
- $\triangleright$  Behavioral semantics of spacetime with guarantees that spacetime programs are **reactive, deterministic and extensive** functions.

# Model of computation through an example

Counting the number of right branches (called "discrepancies") in a tree of depth 2 at maximum.

```
single_space LMax n = new LMax(0);
Counter of nodes.
word line LMax d = new LMax(0);loop
 n \leftarrow n + 1:
 when depth < 2 then
   space nothing end;
   space d \leftarrow d + 1 end;
 end
 pause
end
                                         Creating two children nodes.
                                     > Counter of discrepancies.
```
LMax is the lattice of increasing integers.

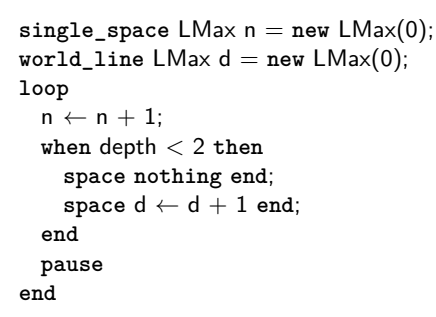

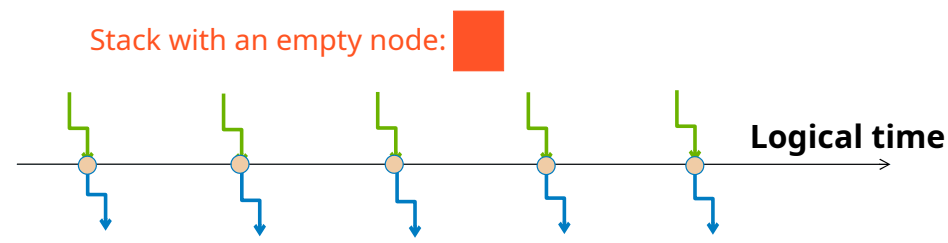

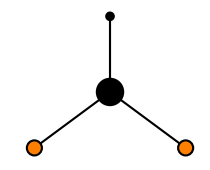

```
single_space LMax n = new LMax(0);wordline LMax d = new LMax(0);
loop
  n \leftarrow n + 1;
  when depth < 2 then
    space nothing end;
    space d \leftarrow d + 1 end;
  end
  pause
end
```
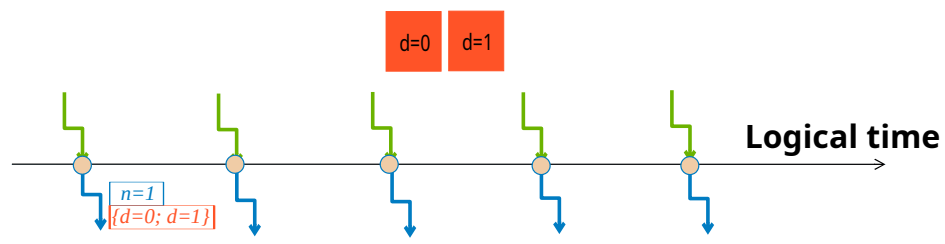

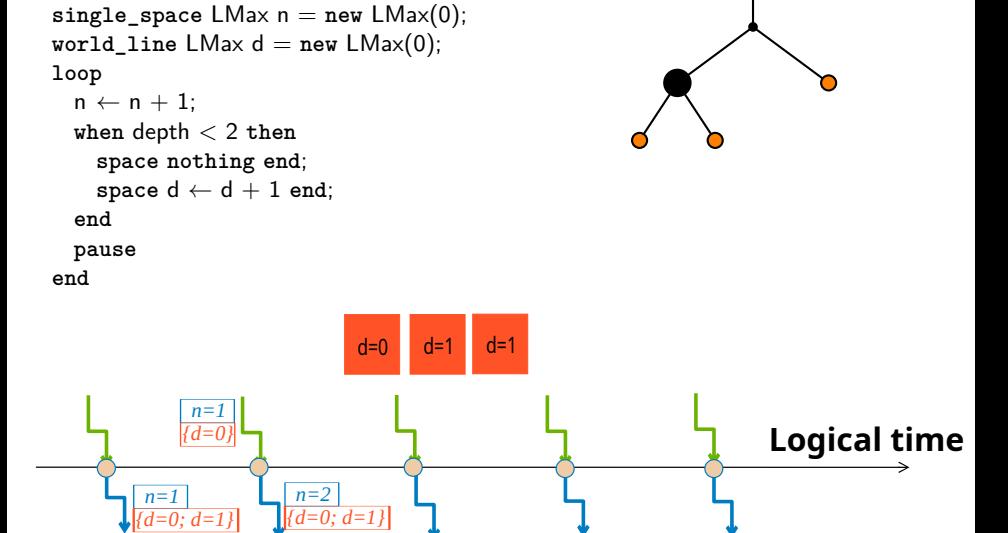

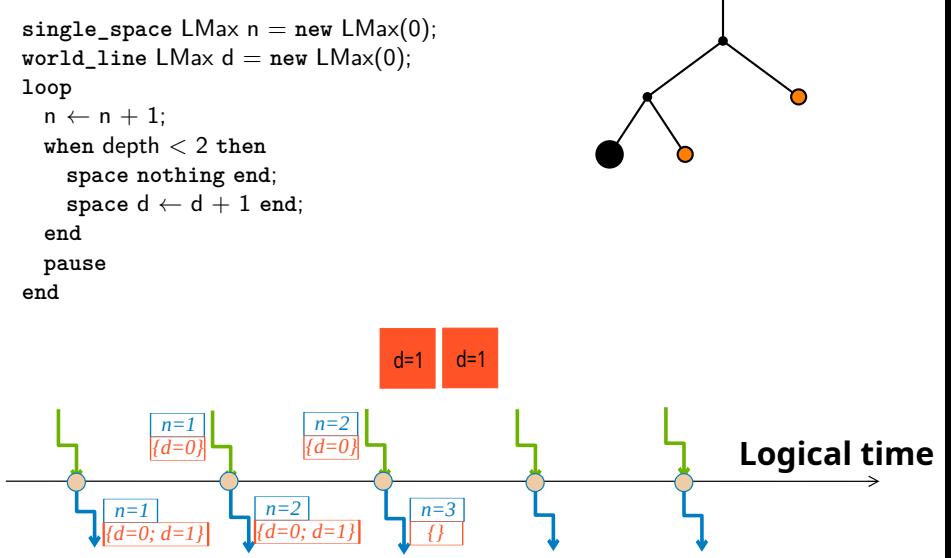

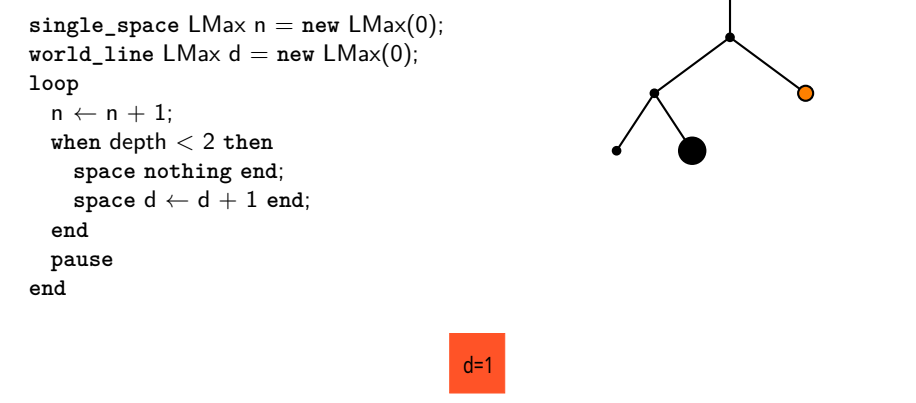

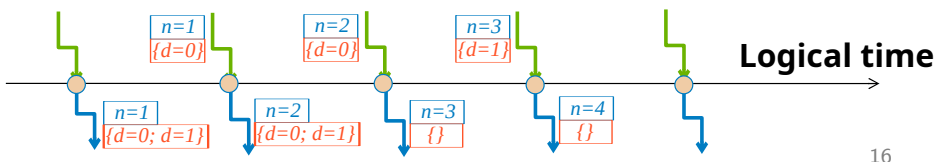

```
single_space LMax n = new LMax(0);wordline LMax d = new LMax(0);
loop
  n \leftarrow n + 1;
  when depth < 2 then
    space nothing end;
    space d \leftarrow d + 1 end;
  end
  pause
end
```
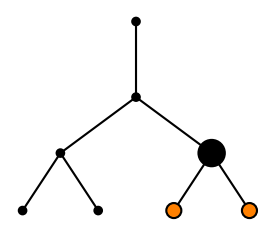

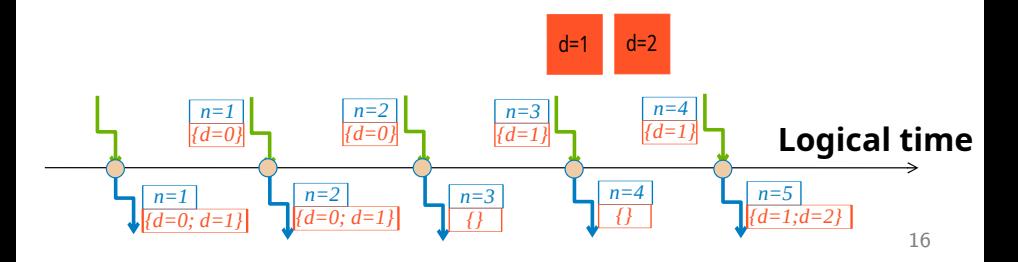

We define three spacetime attributes to locate a variable in time and space:

- single\_space: variable **global** to the search tree.
- single time: variable **local** to an instant/node.
- world\_line: **backtrackable** variable / local to a path in the search tree.

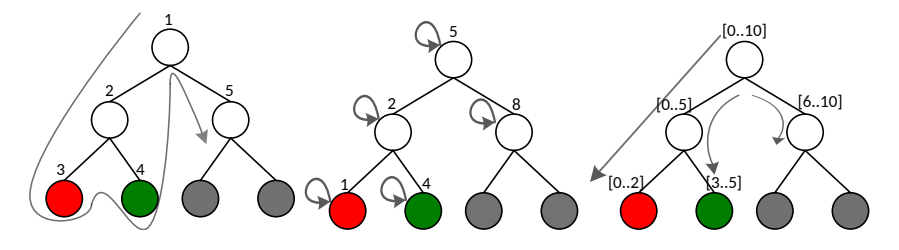

# Syntax of spacetime

```
\langle p, q, \ldots \rangle ::= Communication fragment
   spacetime Type x = e (variable declaration)
   when x \mid = y then p else q end (ask)
   f(args) (host function call)
   | par p || q end (disjunctive parallel)
   | par p <> q end (conjunctive parallel)
   p ; q (sequence)
   | loop p end (loop)
  | pause (delay)
   | space p end (create a branch)
   | prune (prune a branch)
```

```
| Synchronous fragment
      | Search fragment
```
# <span id="page-23-0"></span>Outline

## $\blacktriangleright$  [Introduction](#page-1-0)

## $\triangleright$  [Synchronous programming](#page-8-0)

### $\blacktriangleright$  [Spacetime programming](#page-12-0)

- $\blacktriangleright$  [Syntax and model of computation](#page-12-0)
- $\blacktriangleright$  [Composition of search strategies](#page-23-0)

### $\blacktriangleright$  [Conclusion](#page-33-0)

## Composition of search strategies

Each process generates a sequence of branches that can be combined in various ways:

- A process without prune or space generates an empty sequence (identity element).
- **In prune generates a single pruned branch.**
- **If** space  $p$  generates a single branch.
- $\blacktriangleright$  p ; q: concatenation of the branches of p and q.
- $\blacktriangleright$  p || q: pairwise union of the branches.
- $\triangleright$   $p \rightsquigarrow$   $q$ : pairwise intersection of the branches.

(prune; space  $p$ ) <> (space  $q$ ; space  $r$ )  $\rightarrow$   $\langle$  prune, space  $(p \ll r)$ )

We create different sub-strategies that we assemble next:

- $\blacktriangleright$  Create the "raw state space" of a CSP.
- $\blacktriangleright$  Propagate the nodes in this CSP.
- Bound the depth.
- Assemble!

# Sequential composition

Creating the state space of a constraint satisfaction problem:

```
class Solver {
 world_line VStore domains;
 world_line CStore constraints;
 public Solver(VStore domains,
  CStore constraints ) {
   this domains = domains;
    this \text{constraints} = \text{constraints};
 }
 proc base_tree =
   loop
     single time IntVar x = inputOrder(domains);single_time Integer v = middleValue(x);
     space constraints <- x.le(v) end;
     space constraints <- x.gt(v) end;
     pause;
   end
                                      Class fields with spacetime attributes
                                          Java constructor
                                                       Branching strategy
                                          x ≤ v ∨ x > v
```
## Propagation

```
proc propagate =
 loop
   single_time ES consistency <- read constraints.propagate(readwrite domains);
   when consistency |= true then
     prune;
   end
   pause;
 end
```

```
(ES = false \models true \models unknown)
```
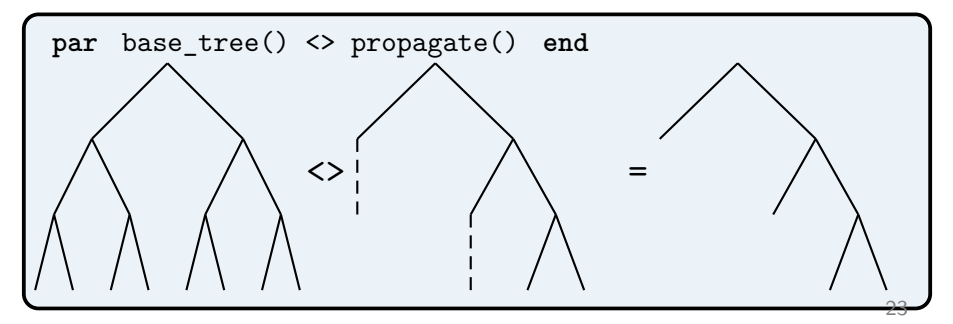

## Depth-bounded search

```
proc bound_depth(limit) =
 world_line LMax depth = new LMax(0);
 loop
   when depth |= limit then
     prune;
   end
   pause;
   readwrite depth.inc();
 end
                               Prune the branches when the limit is reached.
```
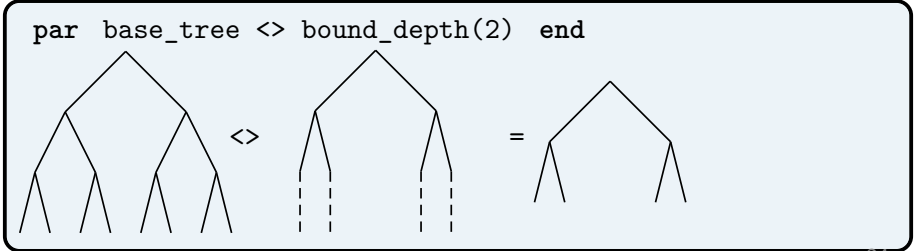

# Discrepancy-bound search

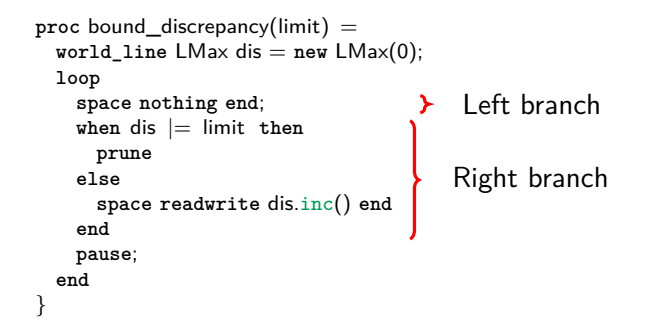

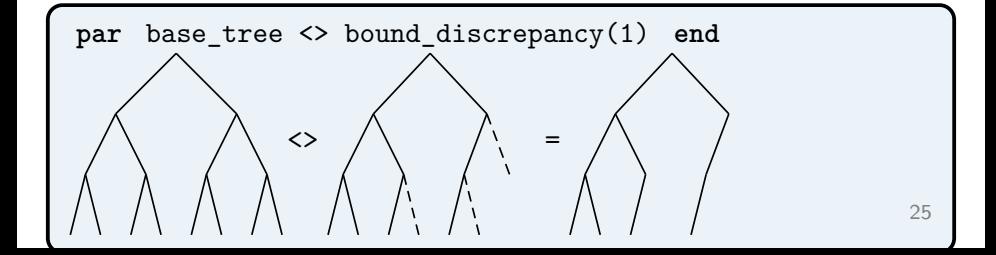

# Combining trees by intersection

We can compose depth-bounded and discrepancy-bounded search by intersection:

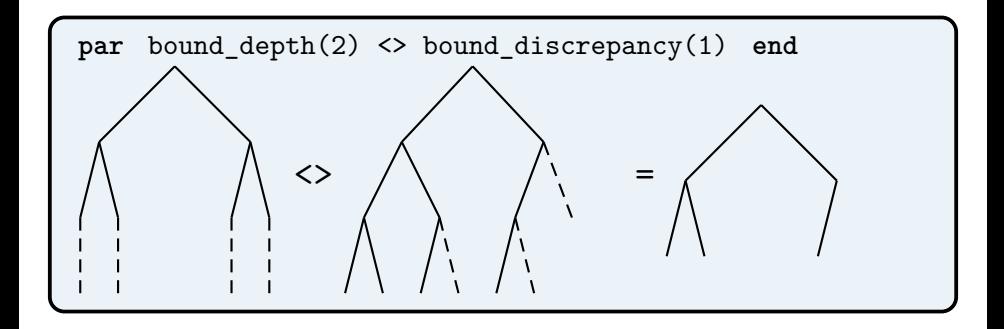

# Combining trees by union

We can compose depth-bounded and discrepancy-bounded search by union:

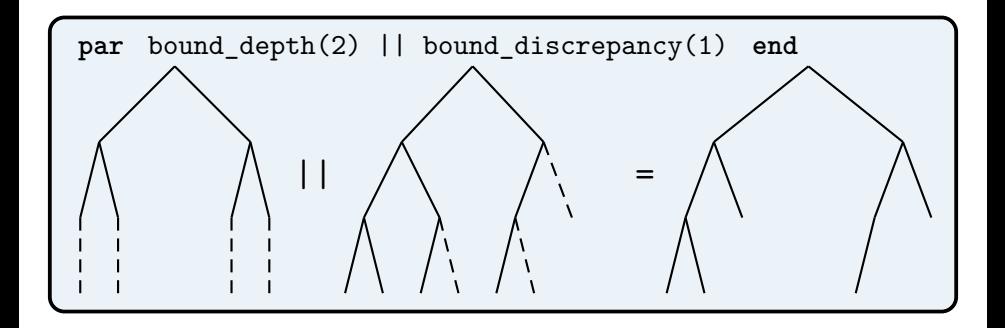

## Summary

```
par
\langle > base_tree()
\langle propagate()
<> par bound_depth(2) || bound_discrepancy(1) end
end
```
- **Communication** among strategies through the variables domains and constraints.
- **Compositional and reusable:** each strategy is specified independently.

# <span id="page-33-0"></span>Outline

## $\blacktriangleright$  [Introduction](#page-1-0)

 $\triangleright$  [Synchronous programming](#page-8-0)

### $\blacktriangleright$  [Spacetime programming](#page-12-0)

- $\blacktriangleright$  [Syntax and model of computation](#page-12-0)
- $\triangleright$  [Composition of search strategies](#page-23-0)

## $\blacktriangleright$  [Conclusion](#page-33-0)

## Implementation and experiments

- Compiler implemented in Rust and open-source: <github.com/ptal/bonsai>.
- $\blacktriangleright$  The runtime (in Java) is inspired by SugarCubes (Susini, 01') and ReactiveML (Mandel et al., 06').
- **Lattice abstraction** of the constraint solver Choco.

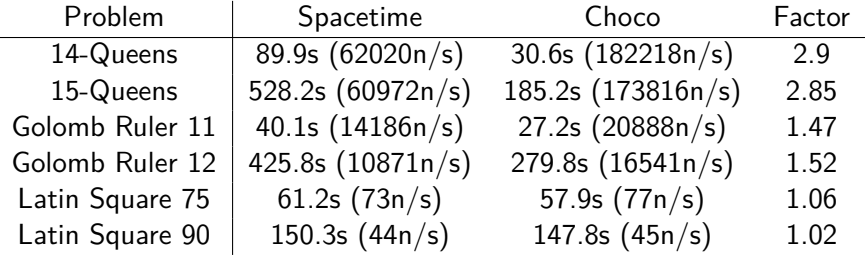

 $(n/s = nodes per second)$ 

# Conclusion

- $\triangleright$  Spacetime is a language to program and combine search strategies, combining concurrency and backtracking, inspired by:
	- $\blacktriangleright$  (Timed) concurrent constraint programming (Saraswat et al., 89')
	- I Synchronous programming, Esterel (Berry et al., 92')

I Spacetime programs are **reactive, deterministic and extensive**.

# Conclusion

- $\triangleright$  Spacetime is a language to program and combine search strategies, combining concurrency and backtracking, inspired by:
	- $\blacktriangleright$  (Timed) concurrent constraint programming (Saraswat et al., 89')
	- **In Synchronous programming, Esterel (Berry et al., 92')**
- I Spacetime programs are **reactive, deterministic and extensive**.

## What's next

- **IDED** Merge **deep guards** of logic programming with **time hierarchy** of synchronous programming.
	- $\Rightarrow$  To program restart-based search strategies / nested search.
- $\triangleright$  Go beyond the scope of constraint programming.

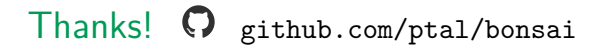